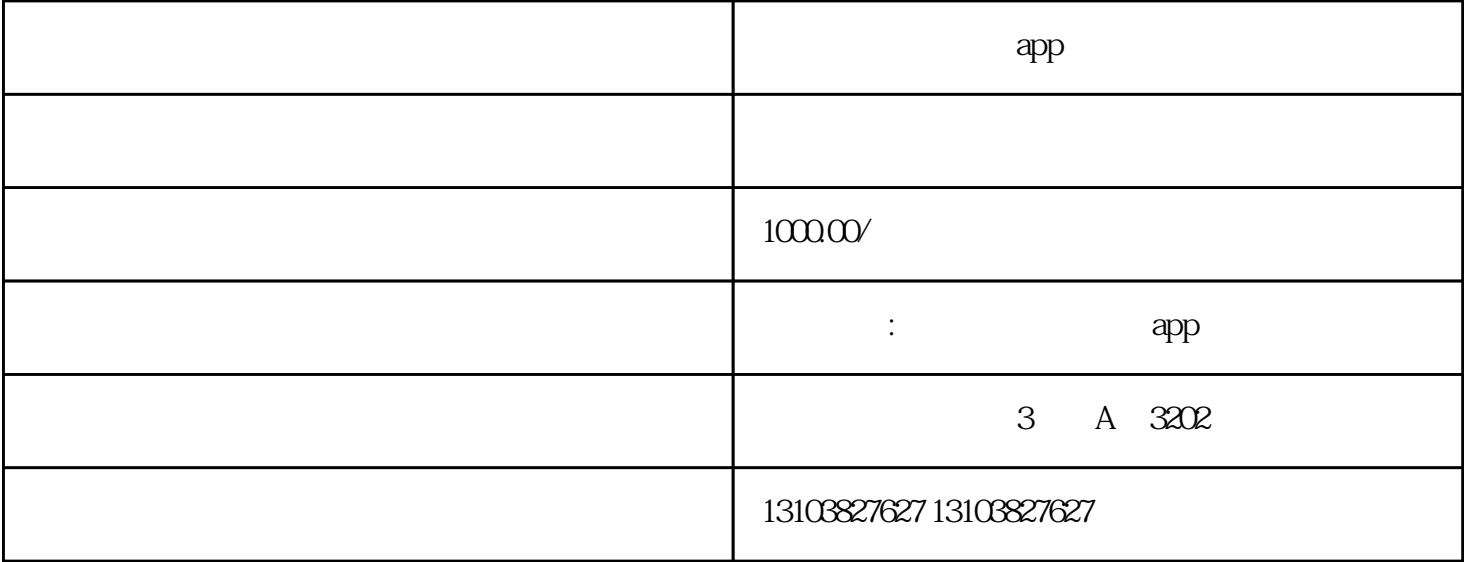

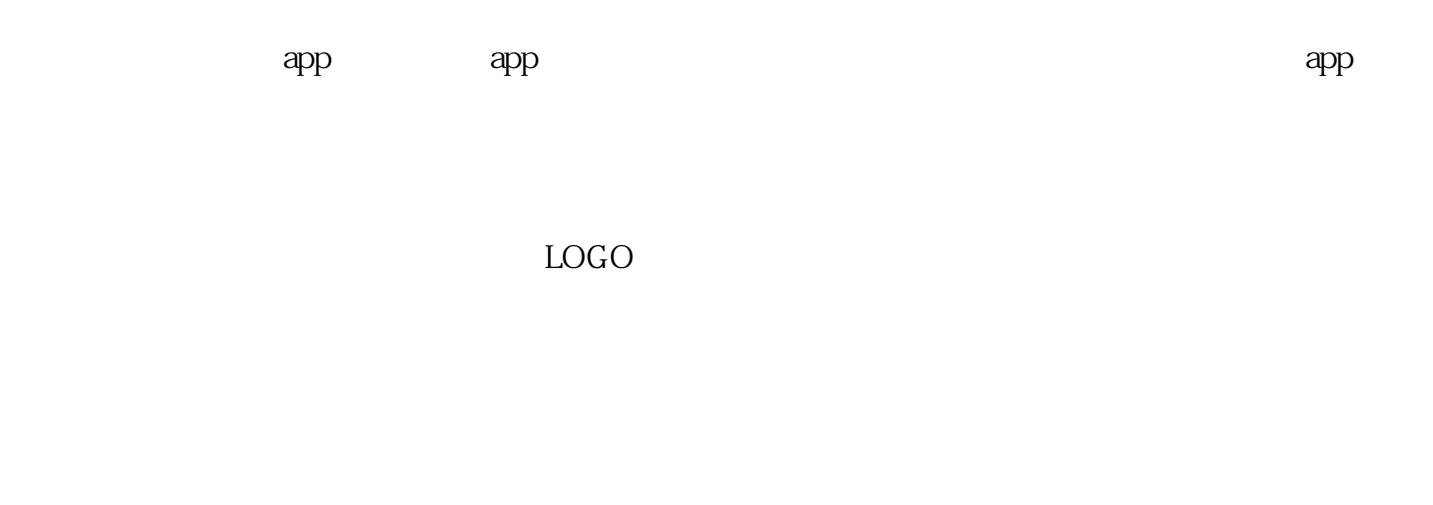

 $U$ TF-8 $\,$ GBK UFT-8

 $\rm LOGO$  example,  $\rm QQ$ 

 $APP$ 

 $APP$  and  $APP$ 

 $APP$